# <span id="page-0-0"></span>Test Plan for Openbook 1.0.0 Fuel Plugin

[Test Plan for Openbook 1.0.0 Fuel Plugin](#page-0-0) [Revision history](#page-2-0) [Openbook Plugin](#page-3-7) [Developer's specification](#page-3-0) **[Limitations](#page-3-6)** [Test strategy](#page-3-5) [Acceptance criteria](#page-3-4) [Test environment, infrastructure and tools](#page-3-3) [Product compatibility matrix](#page-3-2) [Type of testing](#page-3-1) [Verify Communication with OpenStack](#page-4-1) [Verify OpenStack Resource Manager Creation](#page-4-0) [System testing](#page-5-1) [Install plugin and deploy environment](#page-5-1) [Modifying env with enabled plugin \(removing/adding controller nodes\)](#page-5-0) [Modifying env with enabled plugin \(removing compute node\)](#page-6-1) [Uninstall of plugin with deployed environment](#page-6-0) [Uninstall of plugin](#page-7-0) **[Appendix](#page-8-0)** 

# <span id="page-2-0"></span>Revision history

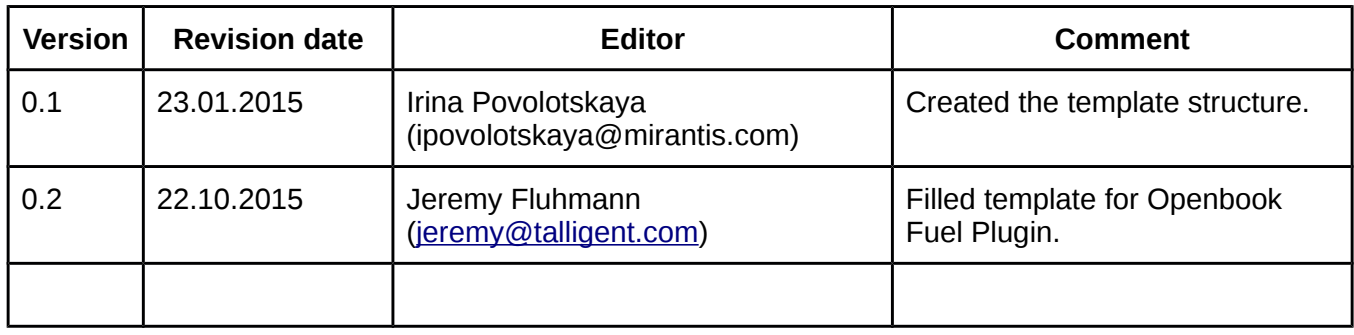

## <span id="page-3-7"></span>Openbook Plugin

This plugin extends Mirantis OpenStack functionality by adding Openbook customer onboarding, selfservice, and cloud billing / charge-back services. Openbook is a fully-functional, simple to use cloud management solution that has been built specifically for OpenStack. It allows users to measure, manage, and monetize clouds built on OpenStack.

#### <span id="page-3-0"></span>**Developer's specification**

Available on [Github repo for openstack/fuel-plugin-openbook](https://github.com/openstack/fuel-plugin-openbook/blob/master/specs/openbook-plugin.rst) [1].

#### <span id="page-3-6"></span>**Limitations**

The Openbook Fuel Plugin requires Ceilometer (OpenStack Telemetry) to be included in the OpenStack environment. It also requires a [Sharefile account for Talligent](https://talligent.sharefile.com/) [2] and access to the Internet.

#### <span id="page-3-5"></span>Test strategy

Openbook Fuel Plugin pulls information from several OpenStack endpoints. The communication between Openbook and OpenStack is tested through the Openbook API. One test verifies initial communication with the Keystone admin endpoint, while the other verifies communication with the other OpenStack endpoints. A third test is used to verify the successful addition of an OpenStack Resource Manager in Openbook.

#### <span id="page-3-4"></span>**Acceptance criteria**

An OpenStack Resource Manager should be added to Openbook. This is verified by a curl request from the Fuel Master node.

#### <span id="page-3-3"></span>**Test environment, infrastructure and tools**

All cases run in a single environment consisting of a Fuel master node, one or more controller nodes with Ceilometer, at least one compute node, and one Operating System node.

#### <span id="page-3-2"></span>**Product compatibility matrix**

The Openbook Fuel Plugin is developed for Mirantis OpenStack 6.1 Juno on Ubuntu 14.04 and Mirantis OpenStack 7.0 Kilo on Ubuntu 14.04.

## <span id="page-3-1"></span>Type of testing

The puppet modules for the plugin test the connectivity to OpenStack prior to creating an OpenStack Resource Manager. The output of these tests is directed to files residing on the node.

## <span id="page-4-1"></span>**Verify Communication with OpenStack**

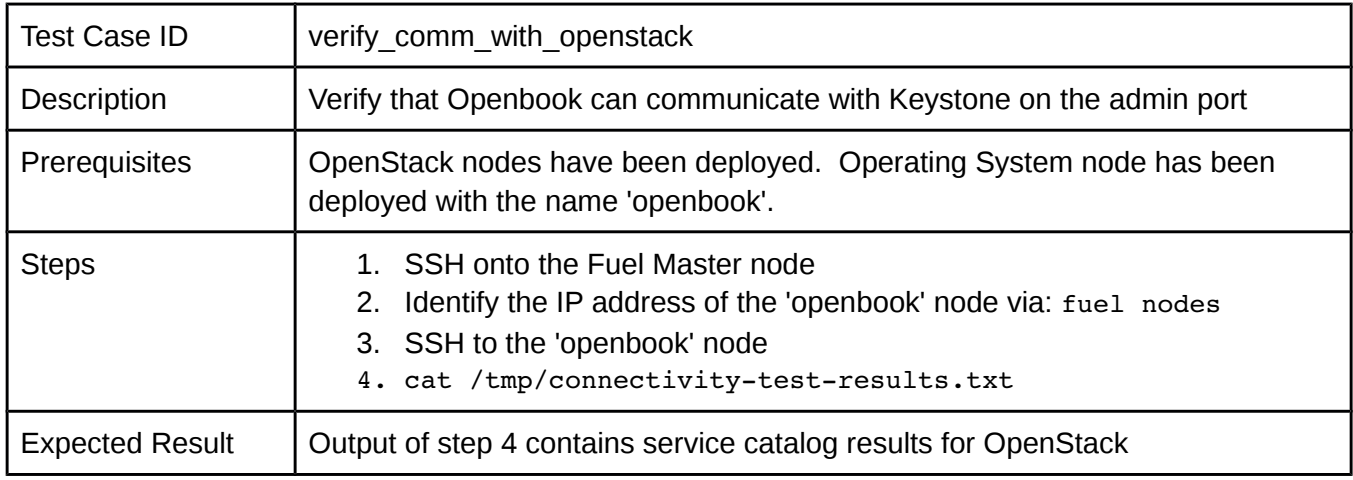

## <span id="page-4-0"></span>**Verify OpenStack Resource Manager Creation**

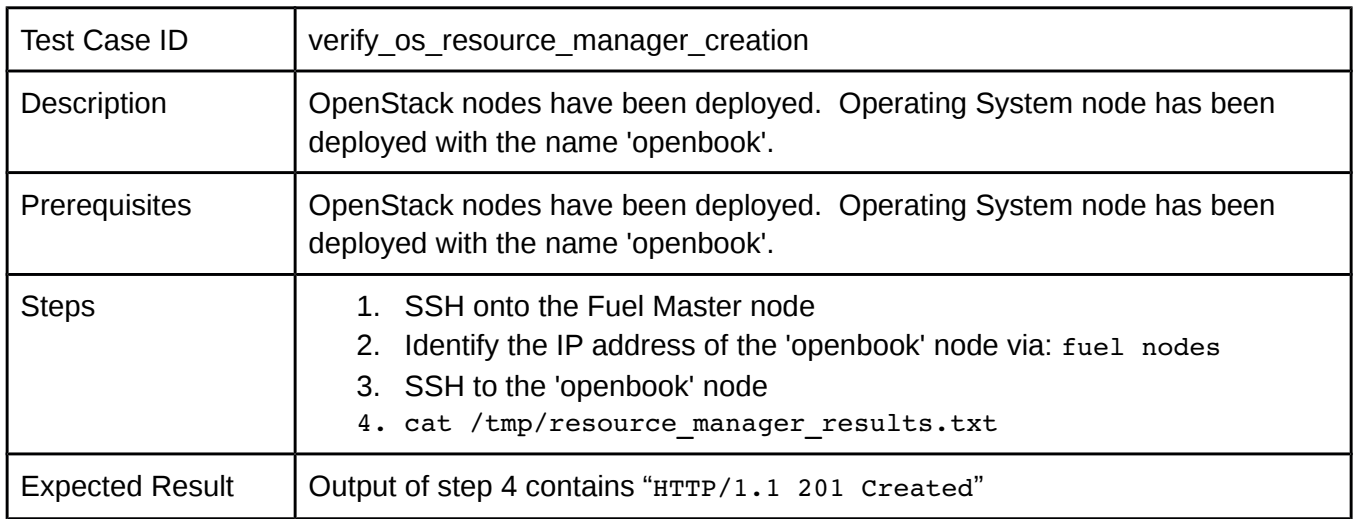

## System testing

#### <span id="page-5-1"></span>**Install plugin and deploy environment**

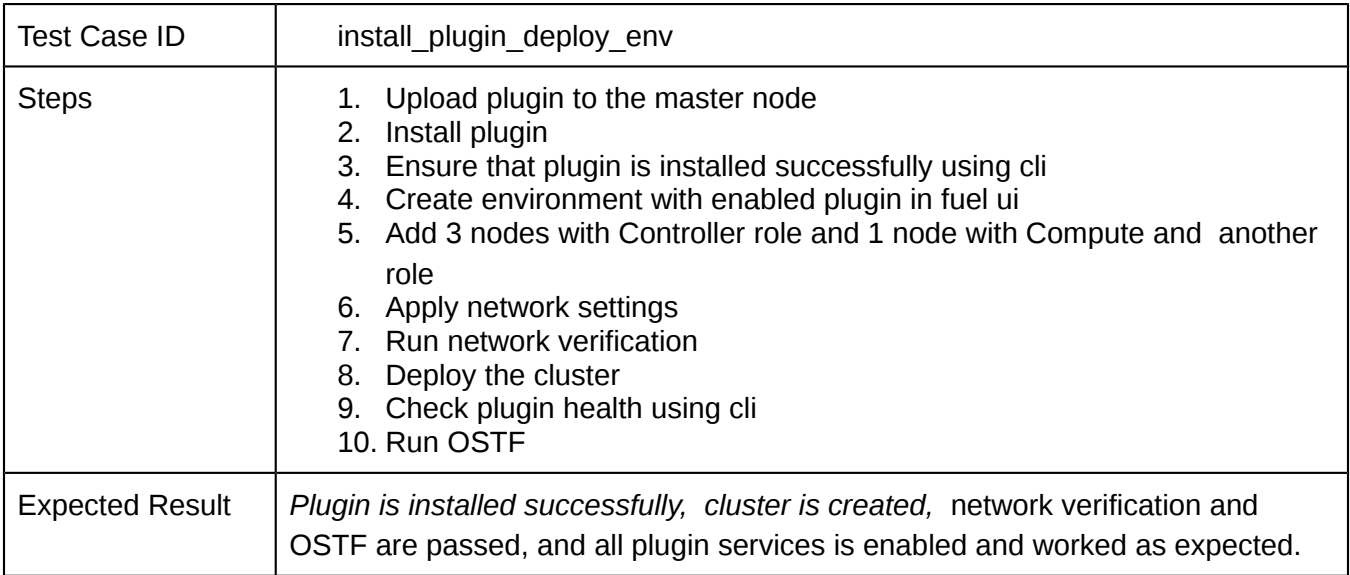

#### <span id="page-5-0"></span>**Modifying env with enabled plugin (removing/adding controller nodes)**

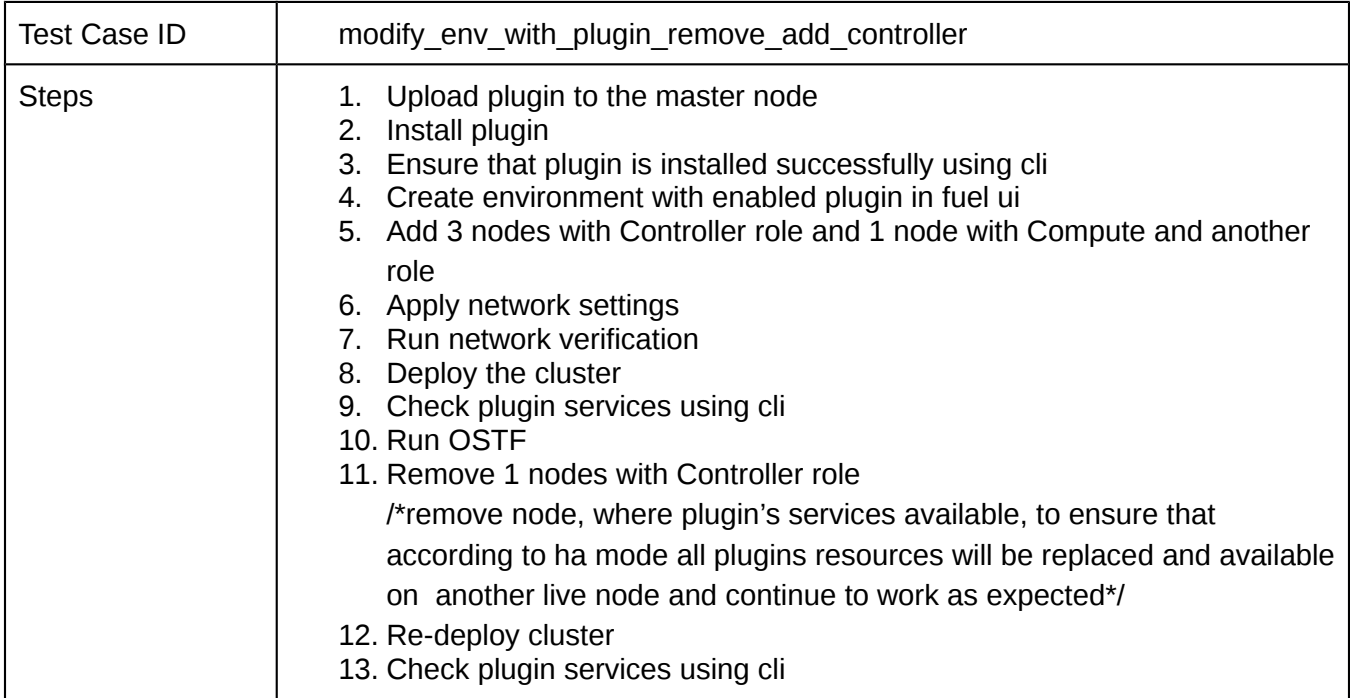

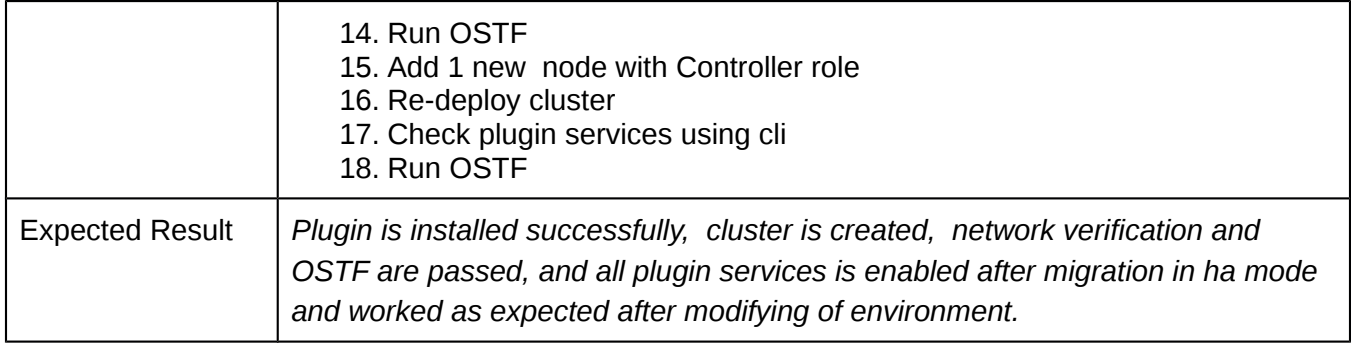

## <span id="page-6-1"></span>**Modifying env with enabled plugin (removing/adding compute node)**

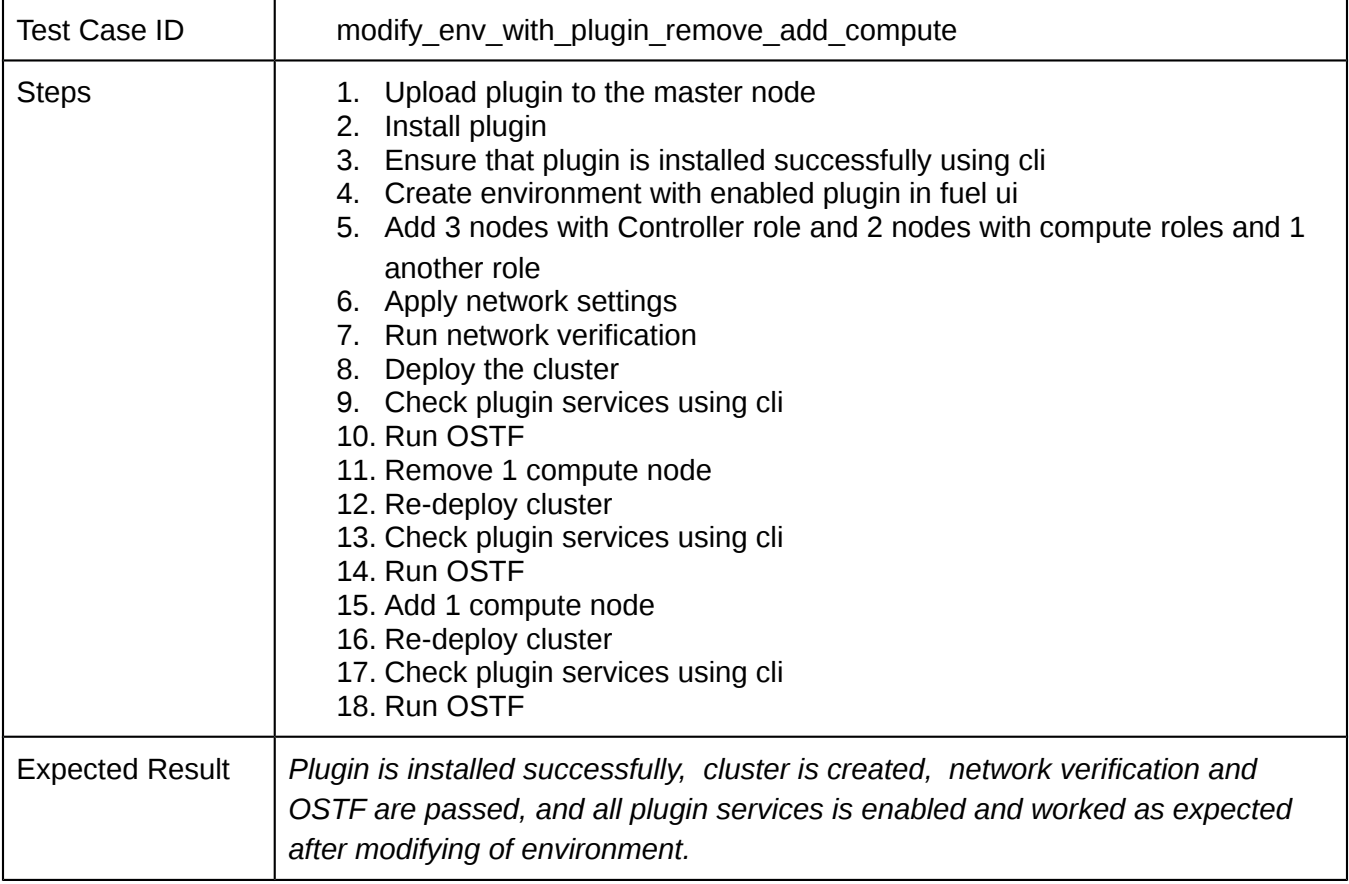

## <span id="page-6-0"></span>**Uninstall of plugin with deployed environment**

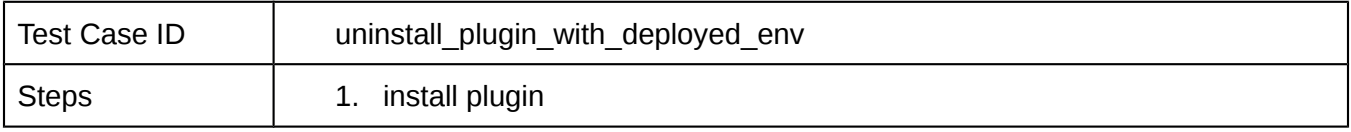

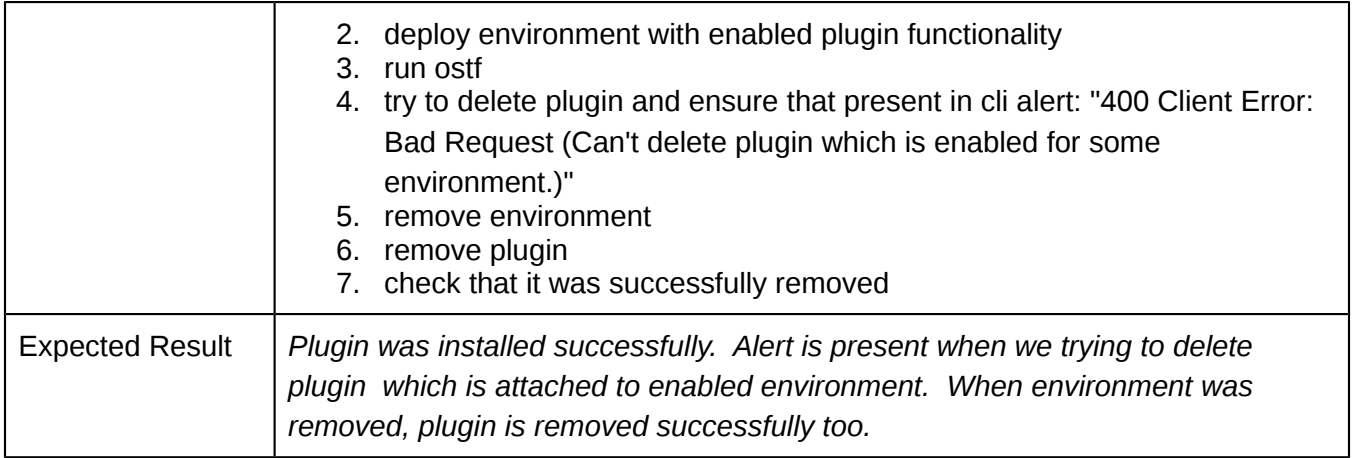

## <span id="page-7-0"></span>**Uninstall of plugin**

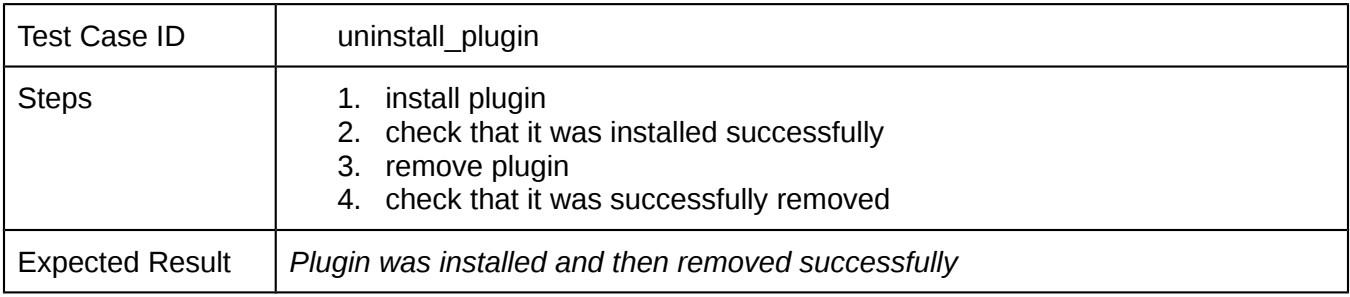

# <span id="page-8-0"></span>Appendix

Provide any links to external resources or documentation here.

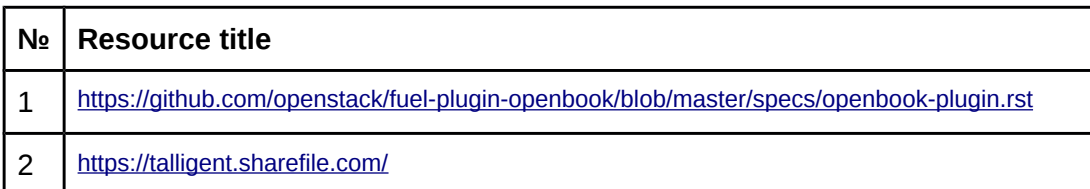